## 프로그래밍 연습  $\overline{4}$ 습 week 9

#### 실습환경

#### Repl.it

- 위 사이트에 접속하여 구글 계정등으로 로그인을 합니다.
- 처음 이용하는 경우 + New repl을 누르시고 오른쪽 이미지와 같이 C를 선택하세요
- 이미 만든 것은 My Repls를 통해 확인할 수 있습니다.

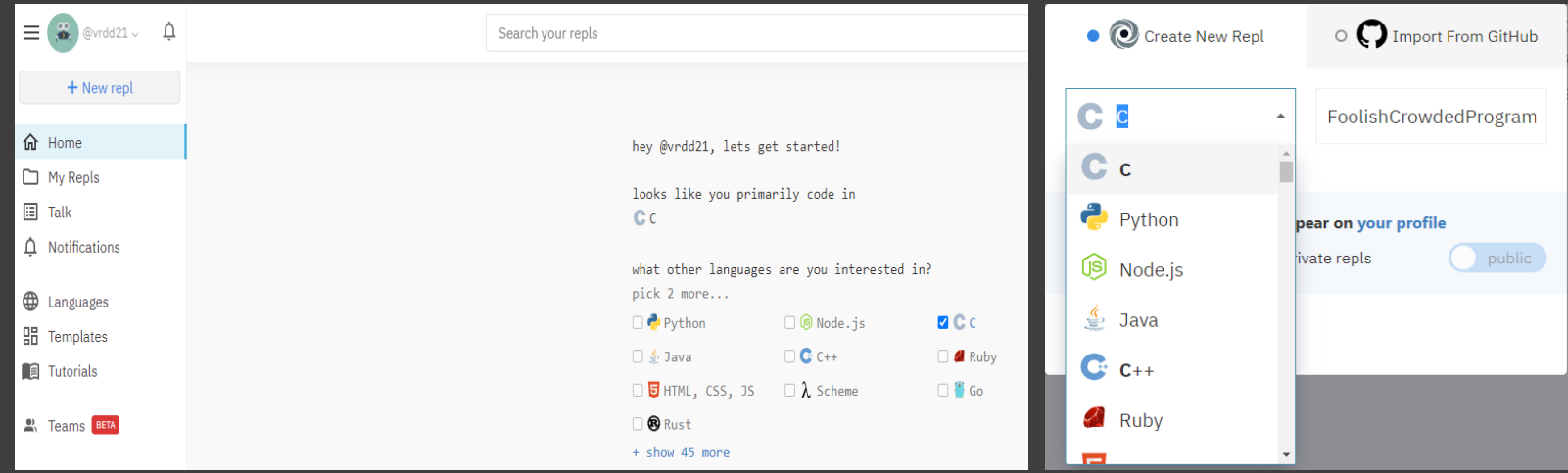

# 과제 풀이

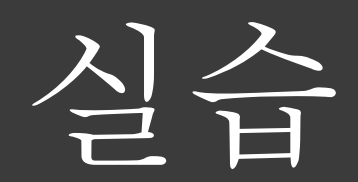

2 개의 수를 입력받아 입력된 수가 같을 경우 " 같은 숫자입니다 ." 를 출력하 고 종료하고, 다를 경우 덧셈과 뺄셈 결과를 출력하시오.

{

}

#include <stdio.h>

int get\_checkEqual\_add\_subtract(int x, int y, int \*ret\_add, int \*ret\_subtract);

int main()

{

}

```
int a=0, b=0, c=0;
```

```
printf("2 개의 숫자를 입력하세요 : ");
scanf("%d%d", &a, &b);
```
 $c = get\_checkEqual\_add\_subtract(a,b,8a,8b);$ 

```
<u>printf("</u> 같은 숫자입니다 .\n");
      printf(" 덧셈 : %d\n", a);
      printf(" 뺄셈 : %d\n", b);
if(c)
else {
}
```
return 0;

int get checkEqual add subtract(int x, int y, int \*ret add, int \*ret subtract)

```
if(x == y)return 1;
else {
      *ret add = x+y;
      *ret_subtract = x-y;
      return 0;
}
```
#### **[** 실행 결과 **]**

```
~/week8$ ./ex8-1
2 개의 숫자를 입력하세요 : 3 5
덧셈 : 8
뺄셈 : -2
~/week8$ ./ex8-1
2 개의 숫자를 입력하세요 : 3 3
같은 숫자입니다 .
```
➢ 코드분석

int  $a=0, b=0, c=0;$ 

• 입력 및 결과 저장을 위한 변수 a, b 를 선언하고 , 변수 a, b 의 동일 여부 비교 결과 저장을 위한 변수 c 를 선언한다 .

 $c = get\_checkEqual\_add\_subtract(a,b,8a,8b);$ 

• 함수에 넘기는 총 4 개의 인자 중 처음 2 개는 call-by-value, 나머지는 call-by-reference 로 넘긴다 .

int get\_checkEqual\_add\_subtract(int x, int y, int \*ret\_add, int \*ret\_subtract)

• get\_checkEqual\_add\_subtract() 함수 내 변수 x, y, ret\_add, ret\_subtract 에는 아래의 값이 할당된다 .

변수 x <- main() 함수 내 변수 a 의 값 변수 y <- main() 함수 내 변수 b 의 값 변수 ret\_add <- main() 함수 내 변수 a 의 주소 변수 ret\_subtract <- main() 함수 내 변수 b 의 주소

➢ 코드분석

```
if(x == y)return 1;
else {
       *ret_add = x+y;
       *ret_subtract = x-y;
       return 0;
}
```
- 인자로 넘어온 입력 값 2 개를 비교하여 같으면 1 을 return
- 다르면 더해서 ret\_add, 빼서 ret\_subtract 에 할당하고 0 을 return 한다 .

```
c = get\_checkEqual\_add\_subtract(a,b,8a,8b);
```

```
if(c)
      printf(" 같은 숫자입니다 .\n");
else {
      printf(" 덧셈 : %d\n", a);
      printf(" 뺄셈 : %d\n", b);
}
```
• main() 함수의 변수 a 와 get\_checkEqual…() 함수의 변수 ret\_add 의 주소가 같기 때문에 a 를 출력해 보면 get\_checkEqual…() 함수 내에서 변경한 값이 저장되어 있다 . B 도 마찬가지이다 .

배열과 랜덤 함수를 이용하여 1 부터 45 까지 6 개의 로또 번호를 생성하는 프로그램을 작성하라 .

1. 6개의 로또 번호에는 중복된 값이 있어서는 안된다 .

2. 실행할 때마다 새로운 번호를 생성해야 한다 .

3. 오름차순으로 값이 정렬되어야 한다 .

- Chapter 6 수업 자료 중 Selection sort 를 이용하여 코드를 구성하라 .

~/week8\$ ./ex8-2 3 13 29 41 42 3 13 13 41 42 // 중복 숫자 42 29 3 41 13 // 非 오름차순 정렬

#### 포인터의 개념 잡기 싱글 포인터든 더블 포인터든 \* 가 안 붙을 경우 자기자신의 Value를 반환한다. \* 가 하나 붙을 경우 자신이 가리키는 변수의 value를 반환한다. \* 가 두 개 붙을 경우 자신이 가리키는 변수가 가리키는 변수의 value를 반환한다. 위의 패턴이 반복되는 구조이다.

#### #include <stdio.h>

```
int main(void)
  int num = 3:
  int * pt = &num:
  int ** dptr = &ptr:
  printf("=========== address ===========");
  printf("&num: %p\n", &num);
```
printf("&ptr: %p\n", &ptr); printf("&dptr: %p\n", &dptr);

```
printf("pointers who point value of num\n");
printf("%d %d %d\n", num, *ptr, **dptr);
```

```
printf("pointers who point value of ptr\n");
printf("%p %p\n", ptr, *dptr);
```

```
printf("pointer who points value of dptr\n");
printf("%p\n", dbtr);
```
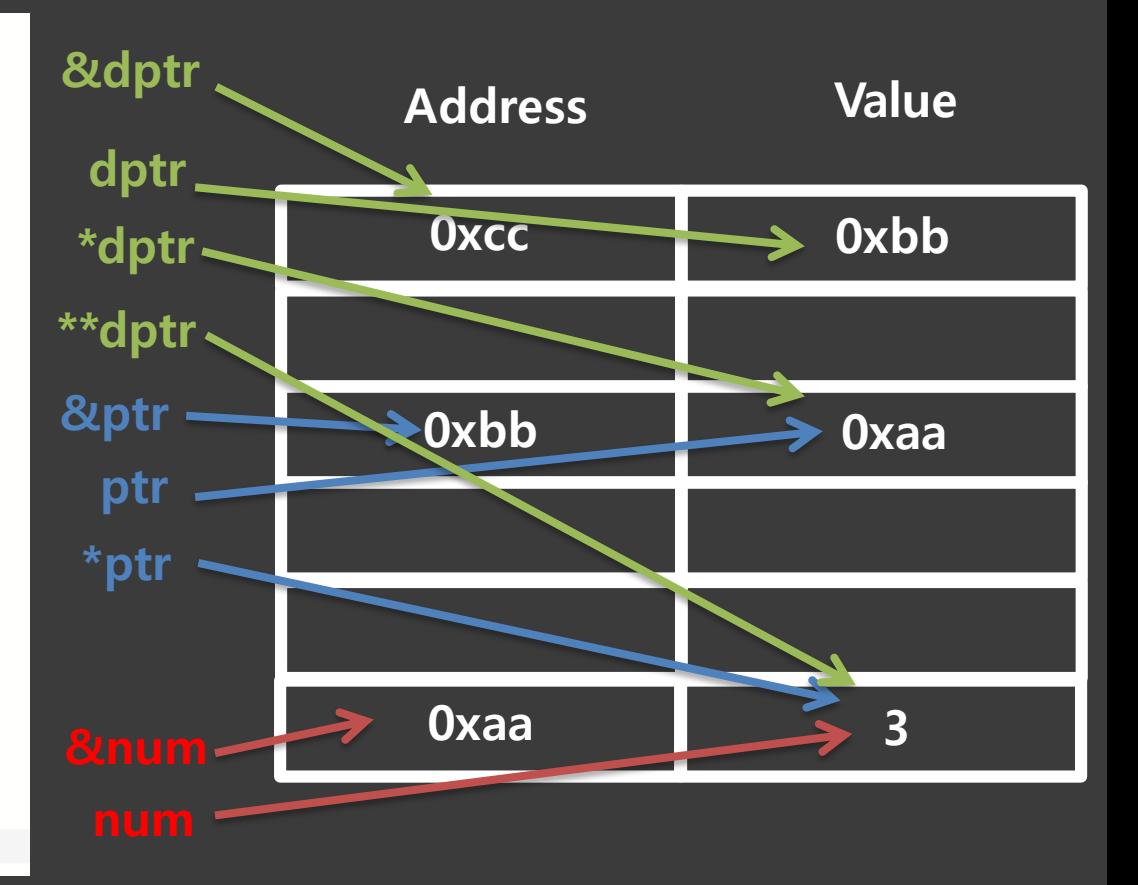

#### return 0;

### 실습 **3** 포인터의 개념 잡기

```
#include <stdio.h>
int global_val = 30;int *value;
int *refer;
void call_by_value(int *val)
₹
        printf("val: %p\n", val);
        printf("*val: %d\n", *val);
        val = \&global_val;printf("val: %p\n", val);
        printf("*val: %d\n", *val);
        printf("value: %p\n\n\n", value);
\rightarrowvoid call by refer(int **ref)
₹
        *ref = \&global_val;\mathcal{F}int main()€
        int local val = 10;value = &local_val;
        refer = &local_val;
        printf("value: %p\n", value);
        printf("local val: %p\n", &local_val);
        printf("global value: %p\n\n\n", &global_val);
        printf("before : *value=%d, *refer=%d\n", *value, *refer);
        call_by_value(value);
        printf("After call by value : *value=%d, *refer=%d\n", *value, *refer);
        call_by_refer(&refer);
        printf("After call by refer : *value=%d, *refer=%d\n", *value, *refer);
        return 0;
}
```
#### 포인터의 개념 잡기

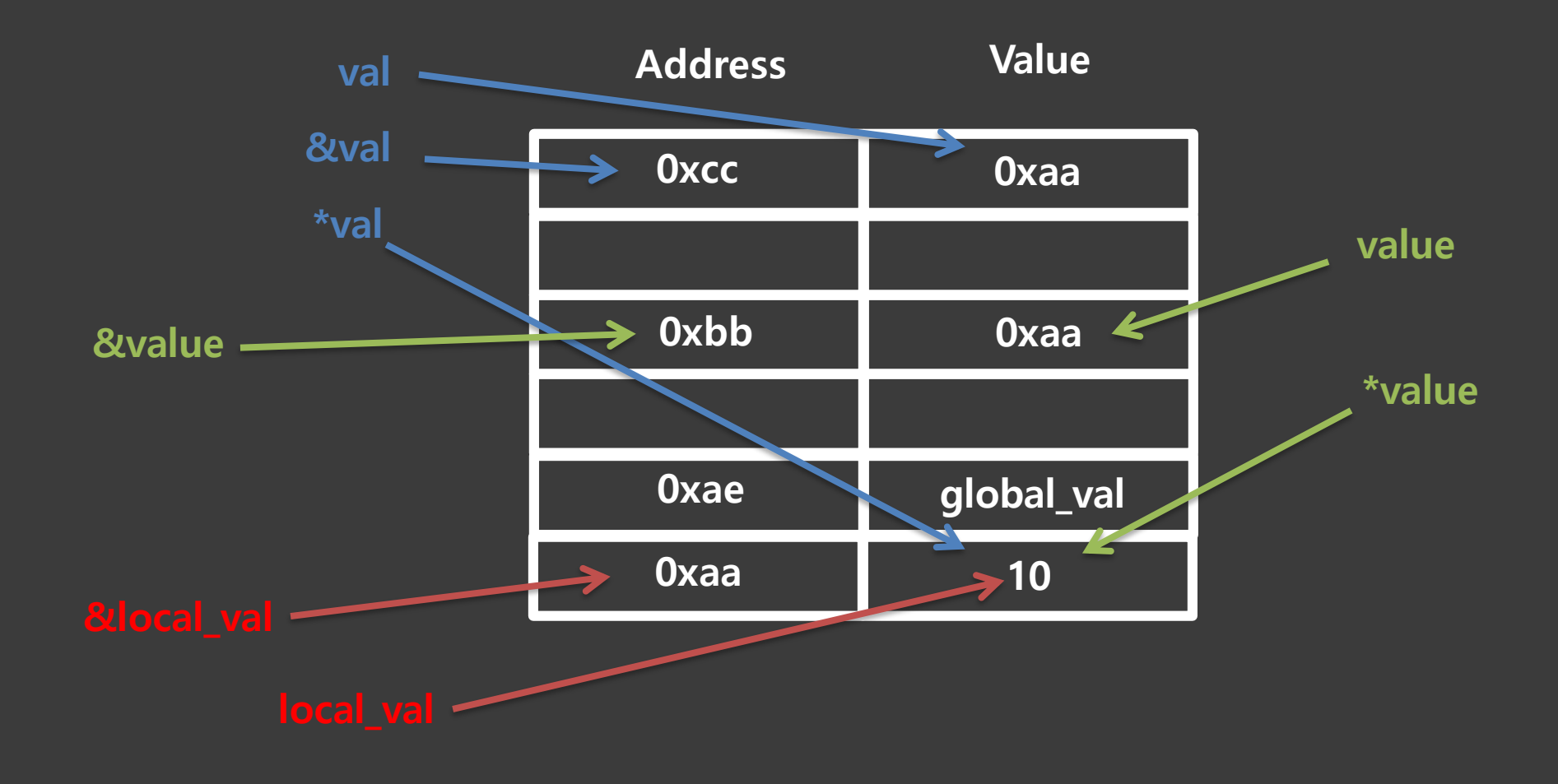

#### 실습 **3** 포인터의 개념 잡기

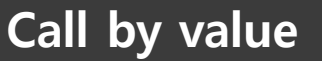

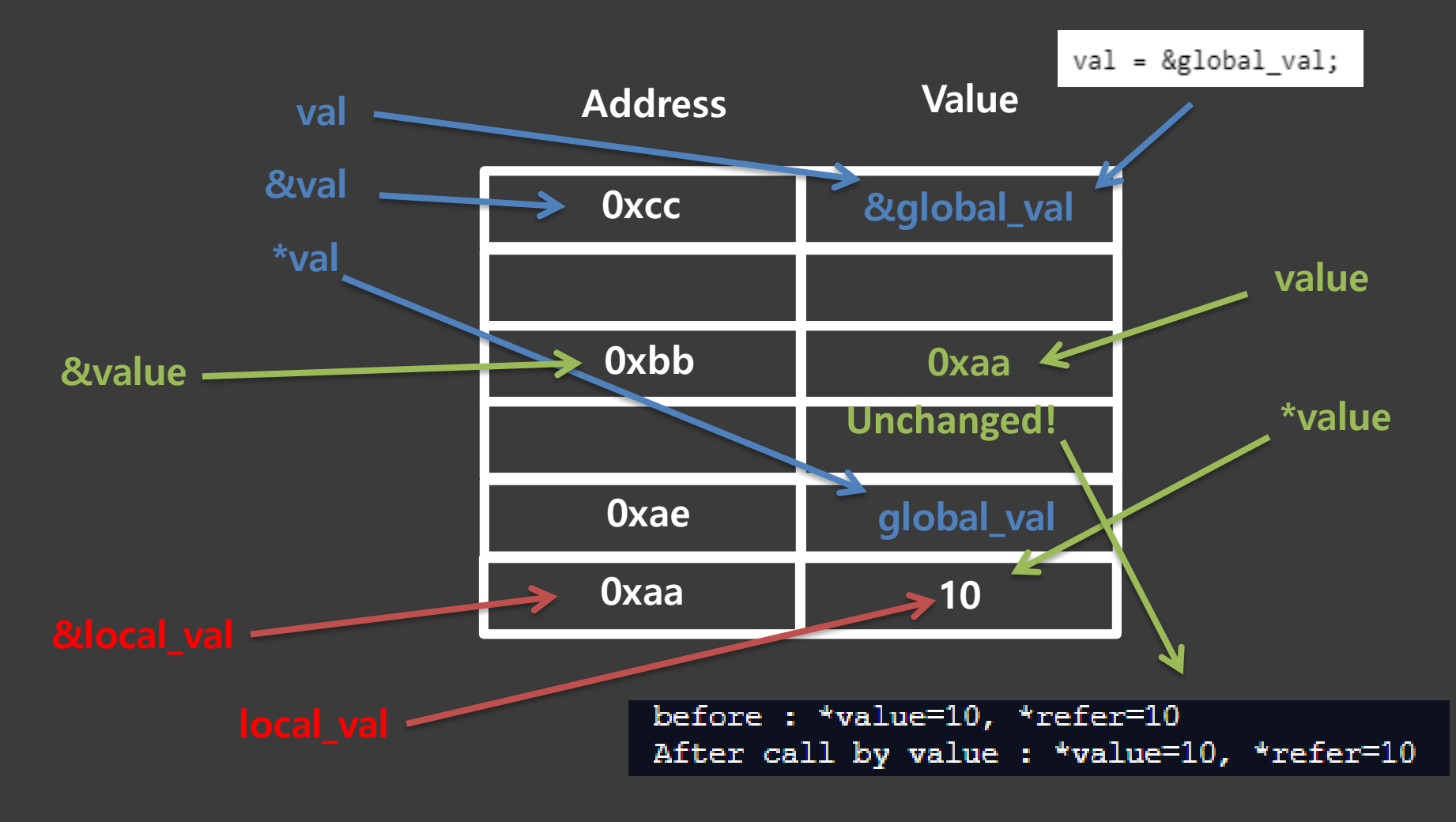

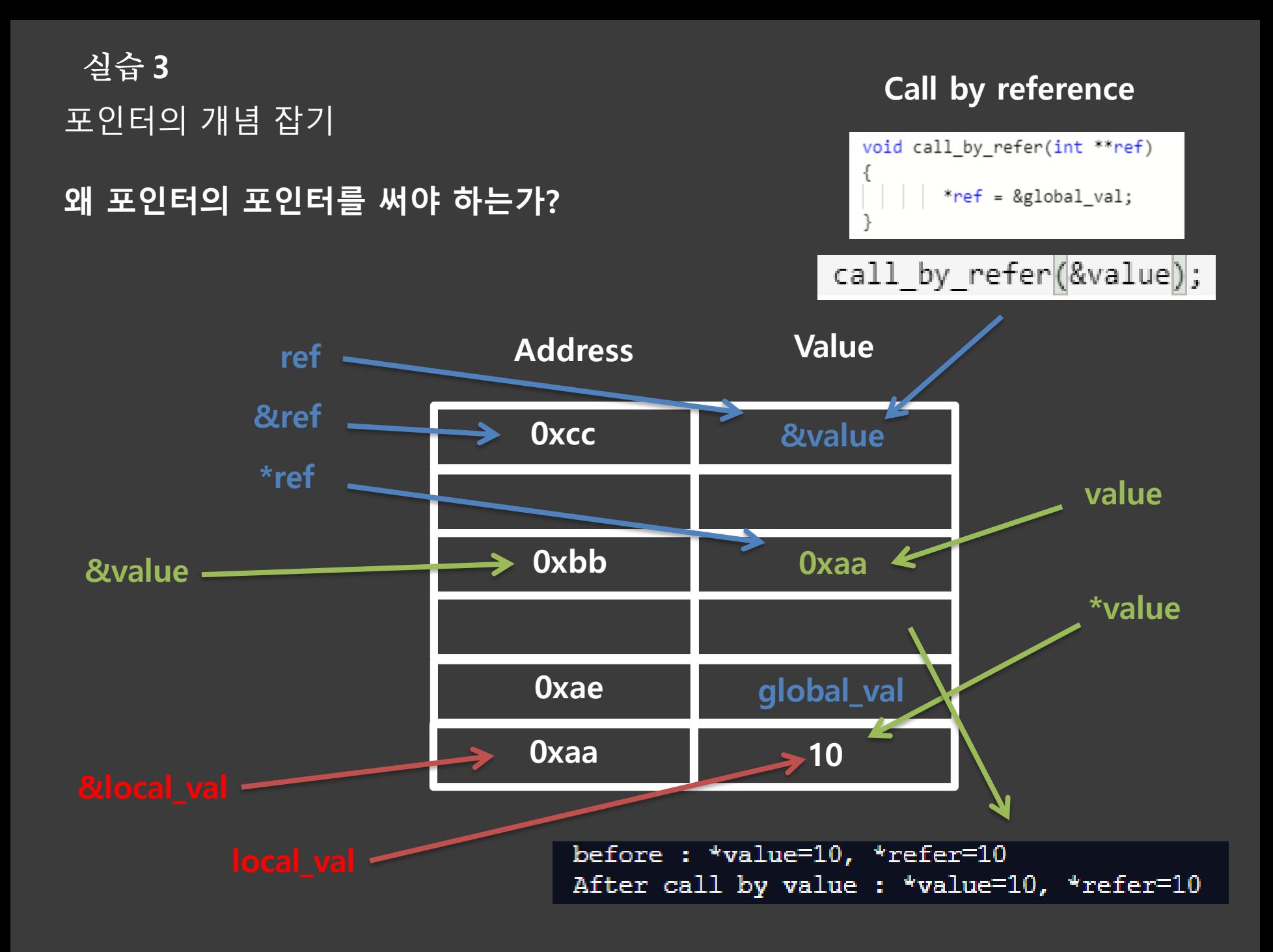

#### 포인터의 개념 잡기

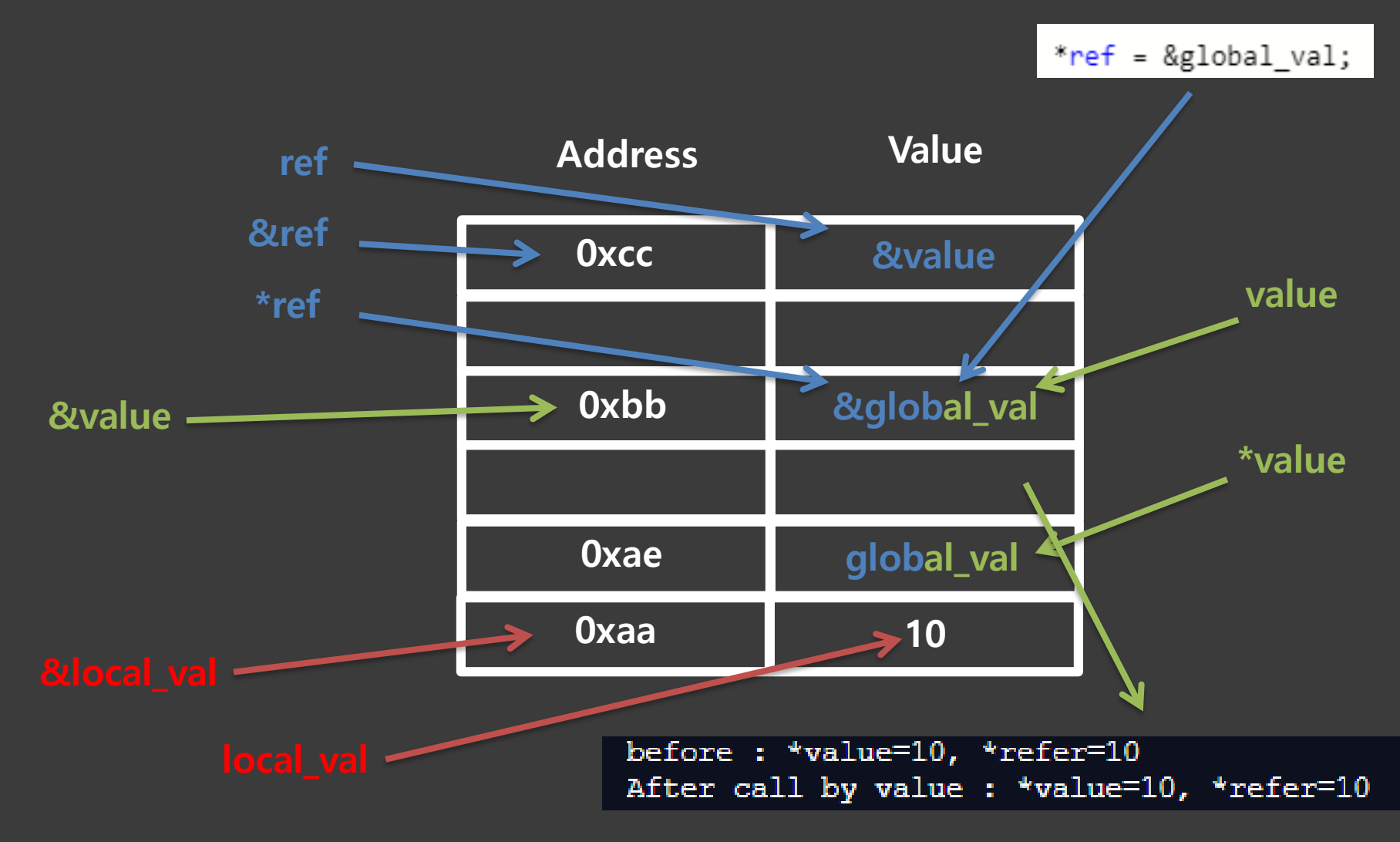

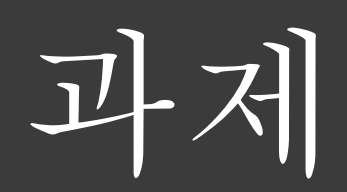

#### 과제 **1**

배열을 이용하여 회문을 판별하는 프로그램을 작성하라 . 회문은 앞뒤 어느 쪽으로 읽어도 똑같은 문자열을 의미한다 . (회문 예 : "toot", "123343321", "C") 입력

문자열의 최대 길이는 100이며 공백을 포함하지 않는다. 문자열은 알파벳, 숫자, 특수기호 등 아스키코드로 표현할 수 있는 값들이 들어간다. ""와 같은 empty strin도 회문임을 참고하라. 출력

다음과 같이 출력하라.

< 실행화면 >

 $\sim$ /week8\$ ./hw8-1 input string : toot toot is a symmetrical word ~/week8\$ ./hw8-1 input string : hello hello is not a symmetrical word

#### 과제 **2**

3x3 행렬의 곱셈을 수행하는 프로그램을 작성하라. 입력 3x3 행렬 A, B를 입력으로 받는다. 입력의 형태는 다음 input.txt와 같은데 첫 세 줄은 행렬 A, 그 다음 세 줄은 행렬 B를 나타낸다. 각 element는 0이상의 값을 가진다.

출력 밑의 출력 사진을 참고하여 행렬 계산의 결과를 나타내라. 꼭 똑같이 출력할 필요는 없으나 %5d 서식을 사용할 경우 예쁘게 출력할 수 있다.

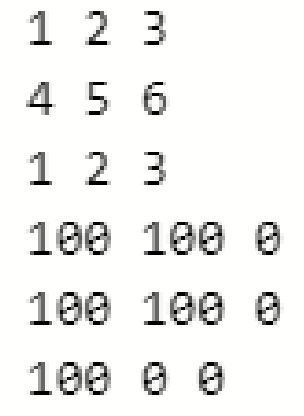

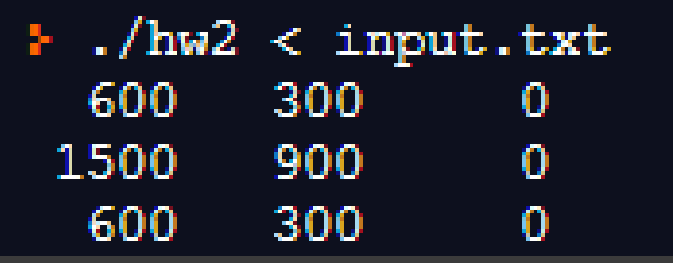